## Introduction to IFR Accounts & Service Centers

#### Presented by the Accounting Office

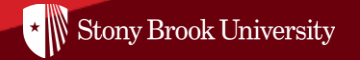

### **Topics**

- Defining what IFR Programs are
- General IFR Guidelines:
	- ➢ Allocations, Fringe Benefits, Admin Overhead
- When an IFR account should be used
- How to open an IFR account

### **Topics**

- Service Centers
- What reports are available
- IFR Deposits
- IFR Allocations
- Contacts
- Questions?

#### What are IFR accounts?

- Income Fund Reimbursable account
- Self-supporting accounts that support activities related to the campus' missions.
- Revenue/Income is directly related to the nature of expenditures.
- Cash balances are carried forward from one fiscal year to another.
- Incurs additional charges
	- ➢ Fringe Benefits
	- ➢ Administrative Overhead

- IFR accounts should have **one purpose** and **one revenue source**.
	- **If multiple purposes, need separate IFR accounts**
- Need to budget for Fringe Benefit and Administrative Overhead charges

Fringe Benefit & Administration Overhead Rates

- The Office of the State Comptroller (OSC) and the Division of Budget analyze the actual fringe benefit costs on an annual basis.
- After the rate is computed, OSC notifies all state agencies of the rate specific to a fiscal year and agency.

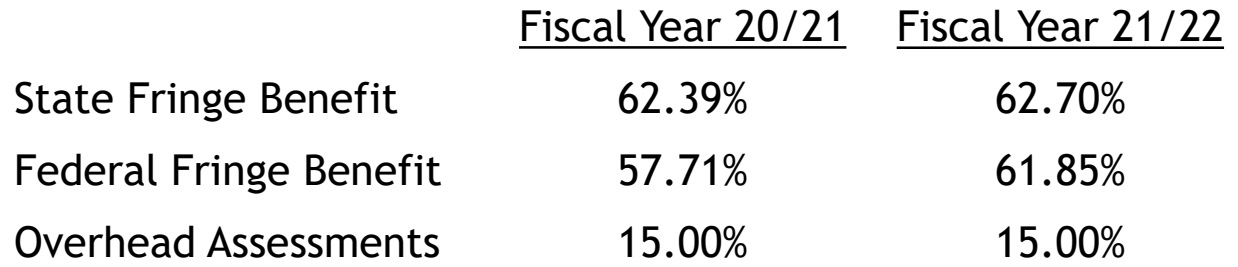

- The **Fringe Benefit** rate is assessed on **salary expenses** (PSR)
- The IFR **Administration Overhead** assessment is charged on the **revenue.**
	- $\triangleright$  As revenue is deposited to your account, the assessment is charged. The charge is a direct reduction to your account's cash balance. It DOES NOT affect your account's allocation
- Administration Overhead rate = 15%

Examples:

• IFR account will need \$48,810 in revenue to cover \$30,000 in **P**ersonnel **S**ervice:

\$30,000 Personnel Service

\$18,810 in Fringe Benefit – \$30,000 x 62.70%

Total budget =  $$48,810$ 

- \$10,000 deposit (revenue) will be assessed 15% AOH
	- \$ 1,500 in Administrative Overhead -\$10,000 x 15% AOH

Key Points of Stony Brook's IFR Deficit Policy:

- IFR accounts should maintain **positive accrued cash balances**. The expenses charged to an IFR account should be covered by the revenue which that account takes in (self-supporting).
- Twice a year (in Jan and July) you will be required to provide **IFR Accrual Data** for Dec and June in CBM. You will be asked for your accruals as of Dec or June. After review and approval by the VP Offices, Budget and Accounting meet to review your accrual statements for reasonableness.
	- IFR accounts which develop cash deficits as of 6/30 will have **one year to eliminate that deficit**. If the deficit is not eliminated in that year the Budget Office may reduce that VP area's state allocation.

#### When to Use an IFR Account

An **IFR account** should be used whenever the activity is **state funded**. All activity should go through an IFR unless there is an approved exception as stated below.

- **SBF (Stony Brook Foundation) account**
	- Use only when the revenue is from gifts or contributions.
- **FSA (Faculty Student Association) account**
	- Benefit of individual students, faculty or staff members or appropriately recognized organizations
- **RF S&F (Research Foundation Service & Facility) account**
	- Use when there is an employee paid with Research funds

#### How to Open an IFR Account

- Contact your VP coordinator
	- $\triangleright$  Determine what the account is to be used for.
	- ➢ Complete **IFR Account Request Form** & **IFR Allocation Worksheet** [\(on Accounting website\)](https://www.stonybrook.edu/commcms/accounting/accounting-services/ifr-accounting/ifr-forms-and-worksheets.php)
	- $\triangleright$  Projected Revenue and Expenses
- Upon VP approval (and Dean/Chair approval if academic dept), the VP coordinator will submit the request to Accounting for processing.
- Accounting will inform you and all interested parties once the account has been created.

Departments may charge user fees (aka Rates) for the purpose of recharging expenses associated with a service being offered.

If the IFR account will be for a service where you will be charging a user fee, there are additional steps involving completion of a rate worksheet to determine the rate to be charged.

- Rates are billed/invoiced to internal departments or third parties (external users)
- Contact Dean's office/VP Coordinator for guidance and rate approval to charge **internal and external users**
- Approvals are required from service center's Dean/Chair, VP area, and Accounting.
- All Service Center rates **MUST** be approved by the University Controller **PRIOR** to charging the users. This is SUNY policy!

➢ Complete the **[rate worksheet](https://www.stonybrook.edu/commcms/accounting/resources/Service-Center-Rate-Guidelines.php)** showing:

- Projected annual expenses to operate the service:
	- ➢ Personnel Costs & Fringe Benefits
	- ➢ Direct Supplies & Contracts
	- ➢ Equipment Costs
- Projected annual unit of service (i.e. annual hours, annual # of analyses/tests, etc)
- Balance Sheet is to completed on an accrued basis as of a recent Month-End – This shows the financial condition of the service

- The VP Coordinator will submit the new account forms and rate worksheet to Accounting to create the IFR account to house the fee revenue and related costs.
- Accounting will review and submit the proposed rate request to the University Controller for final approval and submit the request to the SUNY System Administration to create the IFR account.
- Upon final approval, Accounting will inform you and all interested parties of the new account number and effective date to begin charging the internal and external rates to users.

#### **Regulations**

- New Service Center rates reviewed after one year
- Existing rates reviewed every two years
	- ➢ Exceptions large increase or decrease in rates or usage, reviewed in one year
- Interim review upon request
- All Service Center fees **must** be approved by the University Controller **prior** to charging the users.

#### Regulations (cont'd)

- Internal users should only be charged for the cost of the service/product (breakeven)
- Per SUNY fee guidelines, we cannot make a profit on internal users
- External users can be charged any fee in excess of the approved minimum external fee (internal fee plus overhead). Encouraged to be competitive but should not undercut rates offered in the market

• The Account Director must keep **a log of all activity** of the service center IFR account (including expenses, P.O.s, annual usage and surplus)

• Information in the logs may be required during the campus rate review process.

If there is revenue from external users, a log must be kept for **Excess Revenue from External sources**.

- ➢ Surplus = Revenue collected in **excess** of the minimum external rate.
	- $\circ$  Minimum External rate = Internal rate plus AOH (Breakeven point)

Review Service Center Guidelines in the [Accounting Website](https://www.stonybrook.edu/commcms/accounting/resources/Service-Center-Rate-Guidelines.php)

#### Reports Available

[SUNY BI](https://www.suny.edu/analytics/saw.dll?Dashboard&portalPath=%2fshared%2fFinancials%2f_portal%2fAccount%20Summary)

[SBU Reporting](https://it.stonybrook.edu/services/sbu-reporting)

18

### IFR Deposits

All deposits are made at the campus Bursar's office.

• Bursar summarizes the deposits on the 15<sup>th</sup> and 31<sup>st</sup>

To view deposits in your IFR account:

- SBU Reporting
- For details on a specific deposit, contact Bursar with the transaction number.

- It is the **allocation balance** in your account which allows you to expend funds, **NOT the cash balance** in the account.
- Your account may have plenty of cash, yet Procurement is unable to process an order.
- When Procurement processes a purchase order, they make an encumbrance against your account's allocation, **NOT** your cash.
- When requesting your account's initial allocation, your request should be based on anticipated annual revenue and expenditures. If necessary, additional allocation may be requested through your VP coordinator.

Basically…..

You need your allocation to spend your cash, and you need your cash to get your allocation!

Unspent Allocation

- Unlike State Purpose funds, cash in your IFR accounts do not lapse.
- Although the allocation is unspent, the cash balance in IFR accounts rolls forward.
- The cash balance is one of the factors used to determine the account allocation for the following year.

#### Unspent Allocation

- You may notice that unspent allocation was removed from your account.
	- ➢ When IFR allocation is in short supply and projections indicate that you will not require all of your requested allocation, some may be transferred to other accounts that are short at the VP coordinator's discretion. This does not mean that your money has been taken; your cash balance is unaffected
- Should you need to request **additional allocation**, you will have the cash to backup this request. Contact your Dean or VP Office

#### Web Links

For valuable information regarding Accounting Services, check out our website: **[www.stonybrook.edu/accounting/](http://www.stonybrook.edu/accounting/)**

- ▶ IFR Accounting (Manual, Expense Journal Transfers, Payroll Transfers, Allocation Worksheets, Account set up form, Rate Worksheets, Contacts, etc.)
- Allocation and Expenditure Object codes
- State Transfer Templates
- FAQ

#### Accounting Office Contacts

Accounting Office 2-6040

Sara Lehmann, Director of Accounting & Financial Management

Expenditure Accounting Contacts

Andrew Glascodine Brian Lellis Erica Manfredi Guneeta Jaspal Jhovanna Erazo Libya Williams Lolita Sung Wendy Ciaravino

#### Guide to Problem Resolution

BUDGET 2-6090 ALLOCATIONS - FORM 1 ALLOCATIONS - INTERCHANGE BUDGET INQUIRIES

ACCOUNTING 2-6040 JOURNAL ENTRIES ALLOCATION CHANGES

PROCUREMENT 2-6010 REQUISITIONS, PURCHASE ORDERS **VOUCHERS** VENDOR CALLS

BURSAR 2-9316 CASH RECEIPT INQUIRIES (IFR COLLECTION ANALYSIS)

PAYROLL 2-6180 WAGES, OVERTIME, STANDBY AND LOCATION PAY

HR 2-6140 APPOINTMENT DISCREPANCIES

# Thank You!  $\bullet$